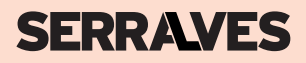

# **KIT** DE MONITORIZAÇÃO

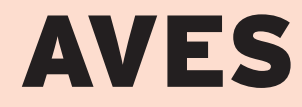

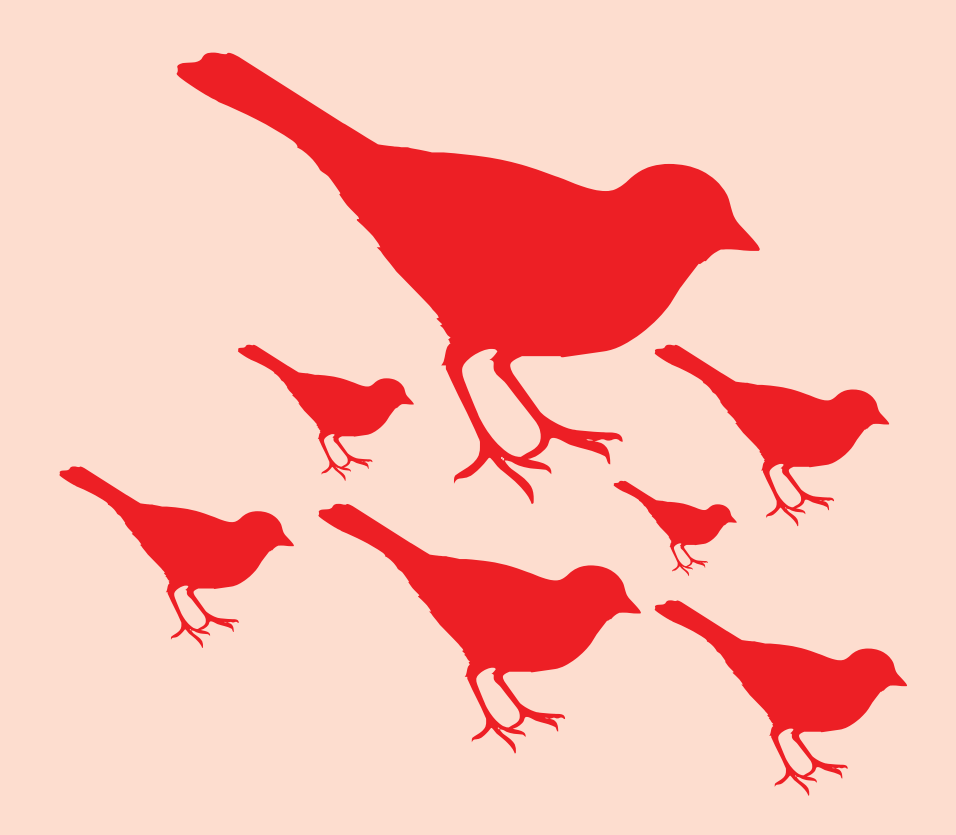

### **Aves comuns no Parque Guia de campo**

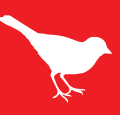

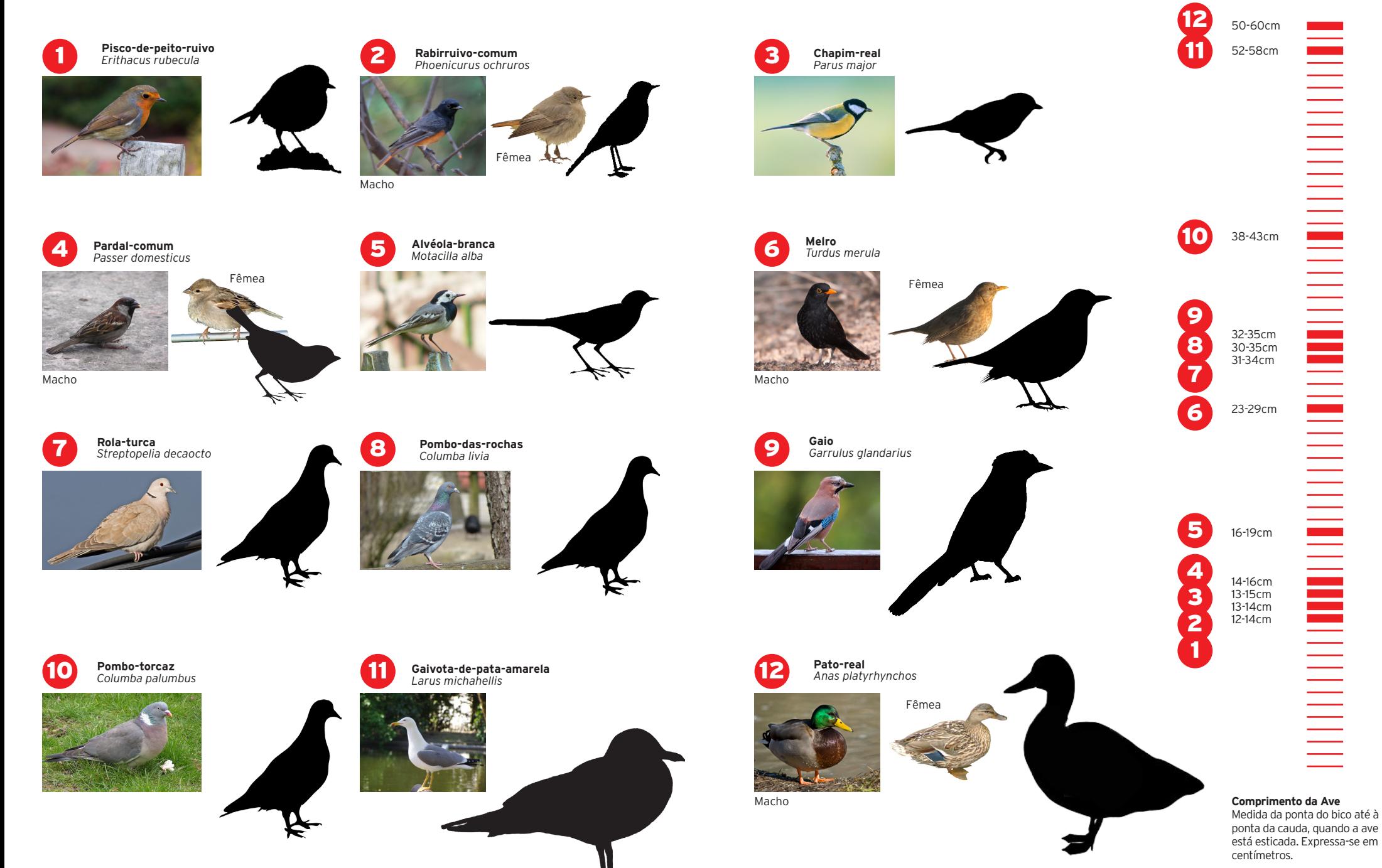

## Como Inventariar

### Antes de iniciares

**1.** Identifica no mapa os 8 pontos de amostragem.

**2.** Segue a ordem indicada no mapa para os inventários, iniciando no Ponto 1 e terminando no Ponto 8. Não deixes de participar mesmo que não possas realizar todos os pontos do inventário. Assinala apenas na ficha de registo os pontos que inventariaste, mantendo a ordem sequencial.

**3.** O período de maior atividade das aves é ao nascer do Sol e ao por do Sol. Como tal, o registo da hora de início e de fim de cada inventário é muito importante.

**4.** A experiência na observação e na identificação de aves é também um fator importante quando se estuda a biodiversidade. Idealmente o inventário deve ser realizado sempre pelo mesmo observador. No caso de participares em grupo, tenta que o número de elementos se mantenha até ao final do teu estudo.

### Em cada ponto de amostragem

### Delimitar a área de observação

**1.** Posiciona-te num ponto central e delimita imaginariamente uma área circular com um raio de 20 metros à tua volta (pensa num passo largo de um adulto como tendo 1 metro de comprimento).

**2.** Identifica elementos que te ajudem a delimitar a tua área imaginária, como por exemplo, árvores, passeios ou bancos de jardim.

**Importante**: Mantém sempre a mesma posição enquanto estiveres a inventariar as aves. O método constante e a persistência são importantes na observação da biodiversidade.

### Iniciar a inventariação

**1.** Regista a hora de início da observação na ficha de registo. Observa durante 10 minutos as aves que avistares dentro dos limites da tua área. Utiliza o guia de campo como auxílio para a identificação das espécies. No guia encontras as 12 aves mais fáceis de observar no Parque. Regista na tabela o número de indivíduos de cada espécie que observares.

**2.** Indica o grau de certeza que tens na identificação que efetuaste, marcando-a com um dos símbolos que aparece na ficha de registo.

**3.** Se possível, tira uma fotografia a cada ave que identificares. Se conseguires, podes igualmente gravar o seu som. Estes registos são muito importantes para ajudar a validar as observações.

**4.** Não registes as aves que estiverem fora dos limites da tua área pois assim estarias a introduzir erros no teu método (lembra-te que vais repetir as tuas observações em vários pontos do Parque).

**5.** Quando finalizares o teu estudo num ponto, regista a hora do fim da observação na ficha de registo e dirige-te ao ponto seguinte, repetindo o processo.

**Importante:** Se não avistares nenhuma ave, regista o valor «zero» na ficha. O zero tem muito significado em estudos de biodiversidade.

### Finalizar a inventariação

**1.** Regista-te na plataforma "Biodiversidade e Ambiente" acessível através do site da Fundação de Serralves em www.serralves.pt.

**2.** Submete os dados do teu inventário, transcrevendo-os para o formulário online.

### Diverte-te e obrigado!

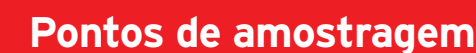

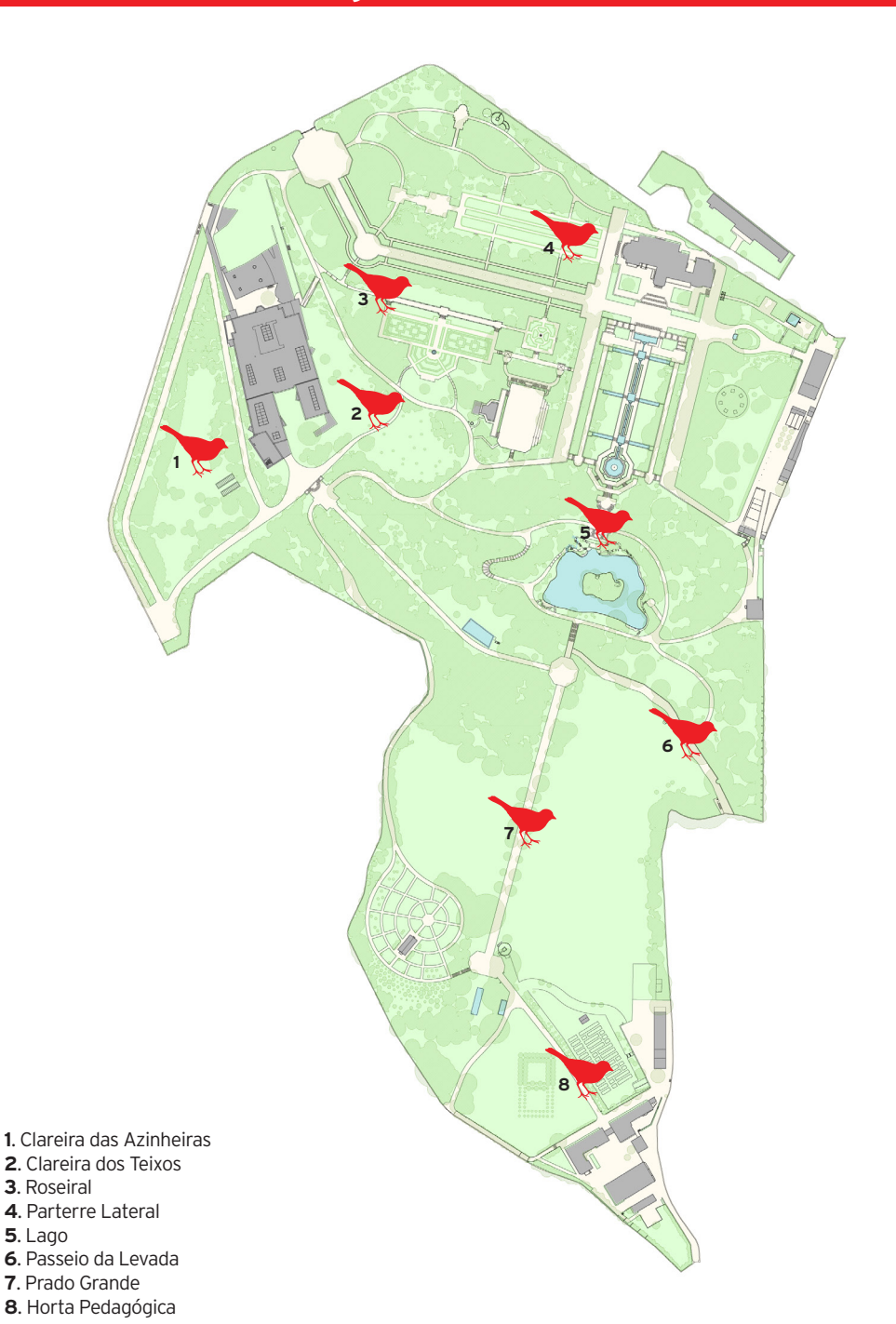

### **Ficha de registo**

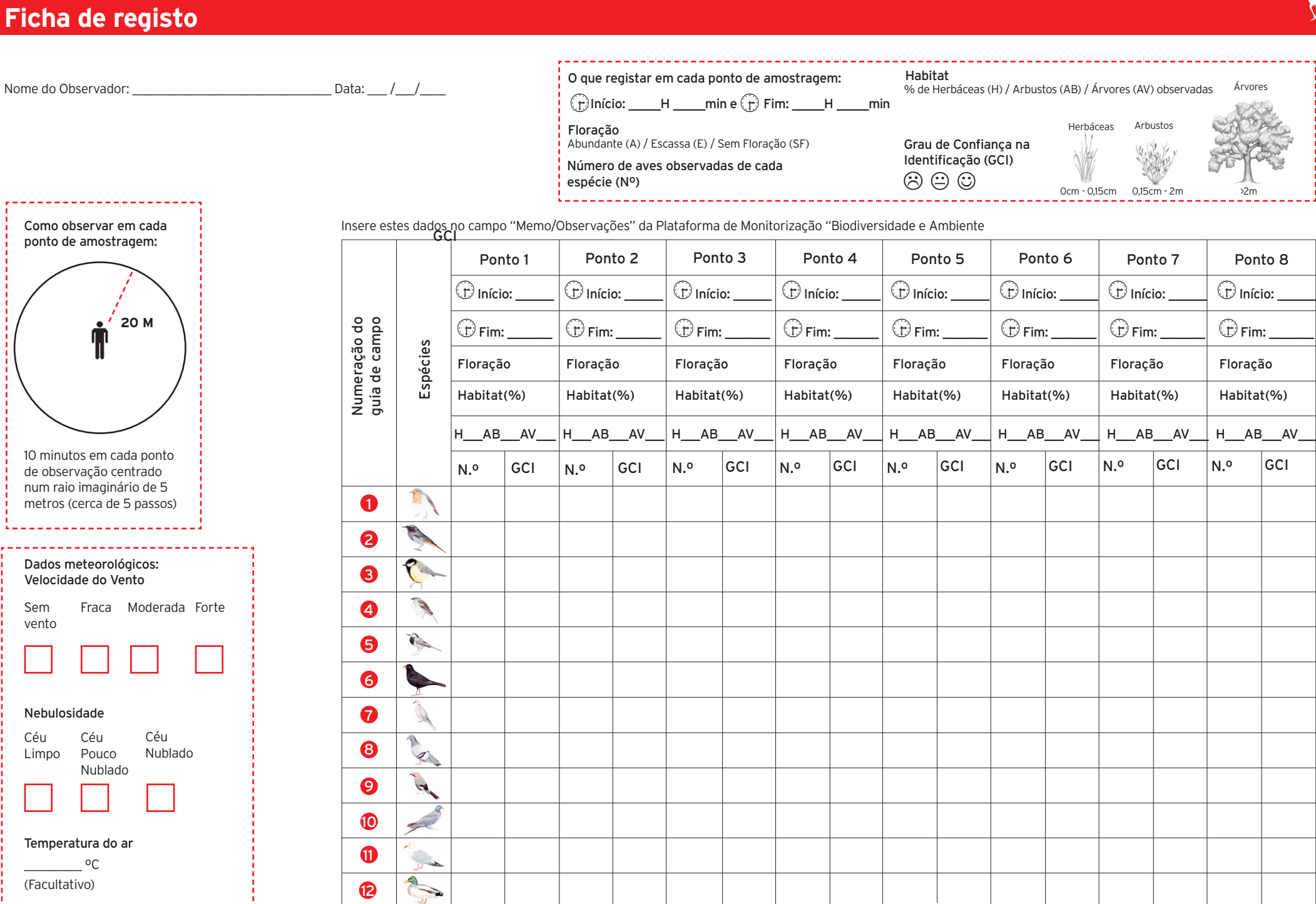

Sem vento

Céu Limpo

Nebulosidade

Céu

 $^{\circ}$ 

(Facultativo)

### **FICHA TÉCNICA**

### **Conceção Técnico-pedagógica**

Mundo Científico – Educação e Divulgação Científica, Lda.

### **Revisão Científica**

CIBIO – Centro de Investigação em Biodiversidade e Recursos Genéticos

#### **Coordenação**

João Almeida, Elisabete Alves

#### **Textos**

Mundo Científico – Educação e Divulgação Científica, Lda.

**Edição** João Almeida

**Design Gráfico** UNDO, Agência Criativa

#### **Ilustrações**

Pedro Gabriel (Ficha de Registo) Tiago Ferreira Marques (Guia de Identificação)

### **Créditos Fotográficos**

Paul Tomlin, Wikimedia Commons (CC-BY-2.0): pisco-de-peito-ruivo ∙ J.M.Garg, Wikimedia Commons (CC-BY-SA-3.0): rabirruivo-comum (macho) ∙ Ian Kirk, adaptada de Wikimedia Commons (CC-BY-2.0): rabirruivo-comum (fêmea) ∙ Luc Viatour, Wikimedia Commons (CC-BY-SA-2.0): chapim-real ∙ Andrew Butko, Wikimedia Commons (CC-BY-SA-3.0): pardal-comum (macho) ∙ © Nevit Dilmen, adaptada de Wikimedia Commons (CC-BY-SA-3.0): pardalcomum (fêmea) ∙ Artur Mikołajewski, Wikimedia Commons (CC-BY-SA-3.0): álveola-branca ∙ Juan Emilio, Wikimedia Commons (CC-BY-SA-2.0): melrocomum (macho) ∙ Darkone, adptada de Wikimedia Commons (CC BY-SA 2.5): melro-comum (fêmea) ∙ Andreas Trepte, www.photo-natur.de, Wikimedia Commons (CC-BY-SA-2.5): rola-turca ∙ Christian Jansky (User:Tschaensky), Wikimedia Commons (CC-BY-SA-2.5): pombo-das-rochas ∙ Luc Viatour, www. Lucnix.be, Wikimedia Commons (CC BY-SA 3.0): gaio ∙ Sannse, Wikimedia Commons (CC-BY-SA-3.0): Pombo-torcaz ∙ Júlio Reis, Wikimedia Commons (CC-BY-SA-3.0): gaivota-de-pata-amarela ∙ Acarpentier, Wikimedia Commons (CC BY 3.0): pato-real (macho) ∙ Wardrin, adaptada de Wikimedia Commons (CC-BY-SA-3.0): pato-real (fêmea)

CC-BY-2.0 (http://creativecommons.org/licenses/by/2.0) CC-BY-SA-3.0 (http://creativecommons.org/licenses/by-sa/3.0) CC-BY-SA-2.0 (http://creativecommons.org/licenses/by-sa/2.0) CC BY-SA 2.5 (http://creativecommons.org/licenses/by-sa/2.5) CC BY 3.0 (http://creativecommons.org/licenses/by/3.0)

Projeto "Biodiversidade em Serralves" cofinanciado por

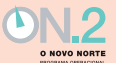

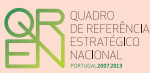

UNIÃO EUROPEIA undo Europeu de Desenvolvimento Regional